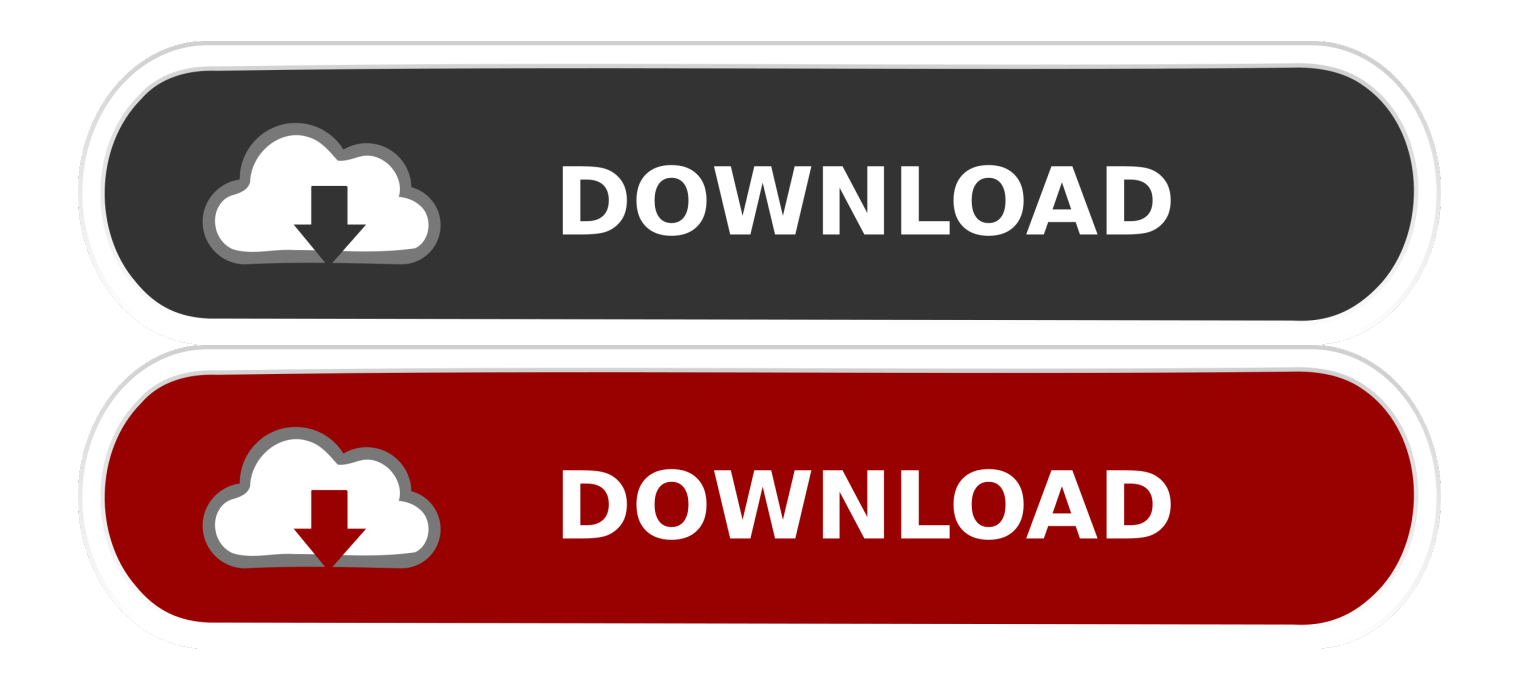

[Google Chrome Mac 10.7 5 Download](https://lisaphillips1.doodlekit.com/blog/entry/13801557/gmail-calendar-app-for-mac-desktop#odyul=wynbszT9MCOneiLX2zV92rKf2BS52DVrei1aYnUatmGm==)

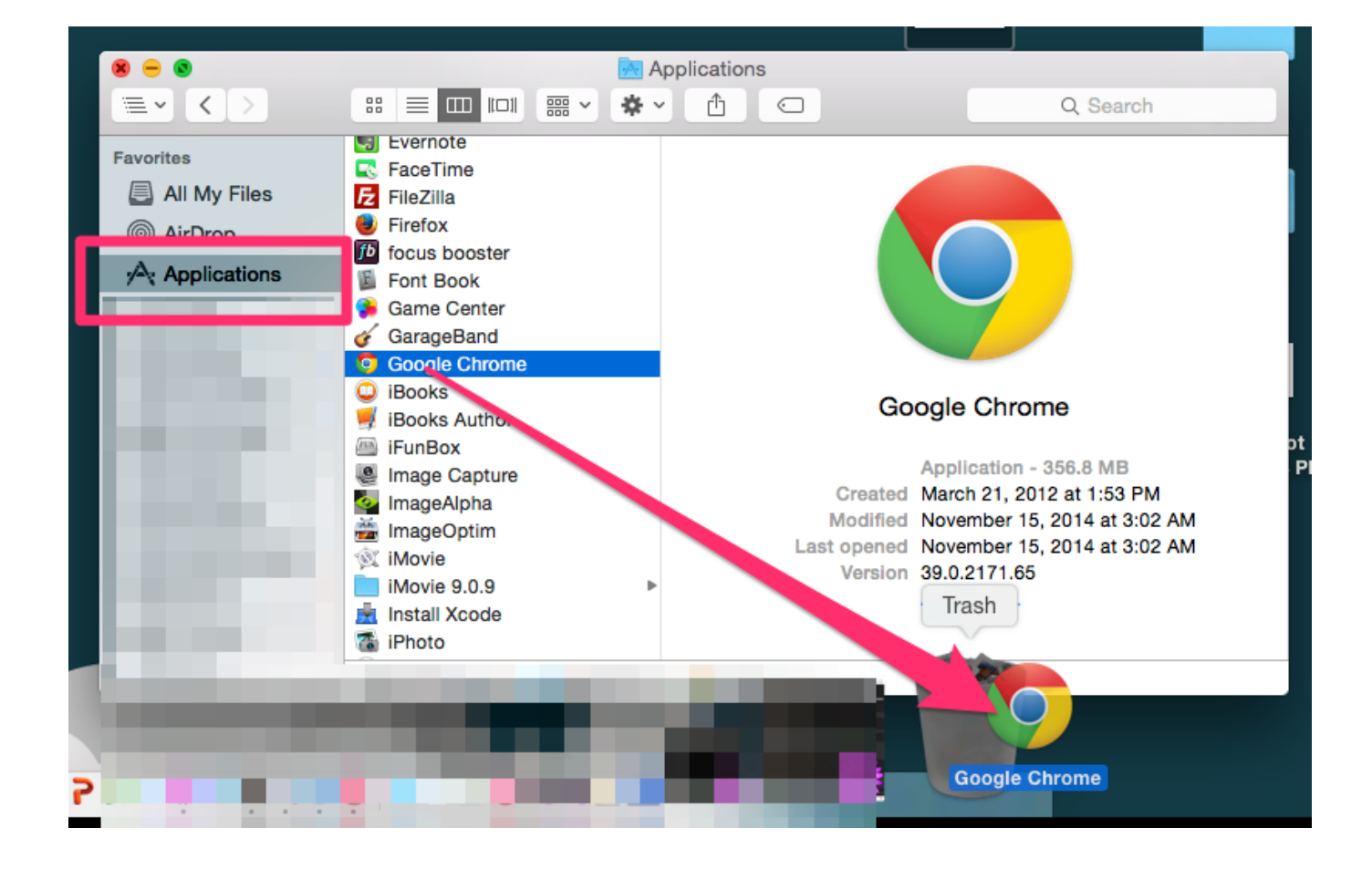

[Google Chrome Mac 10.7 5 Download](https://lisaphillips1.doodlekit.com/blog/entry/13801557/gmail-calendar-app-for-mac-desktop#odyul=wynbszT9MCOneiLX2zV92rKf2BS52DVrei1aYnUatmGm==)

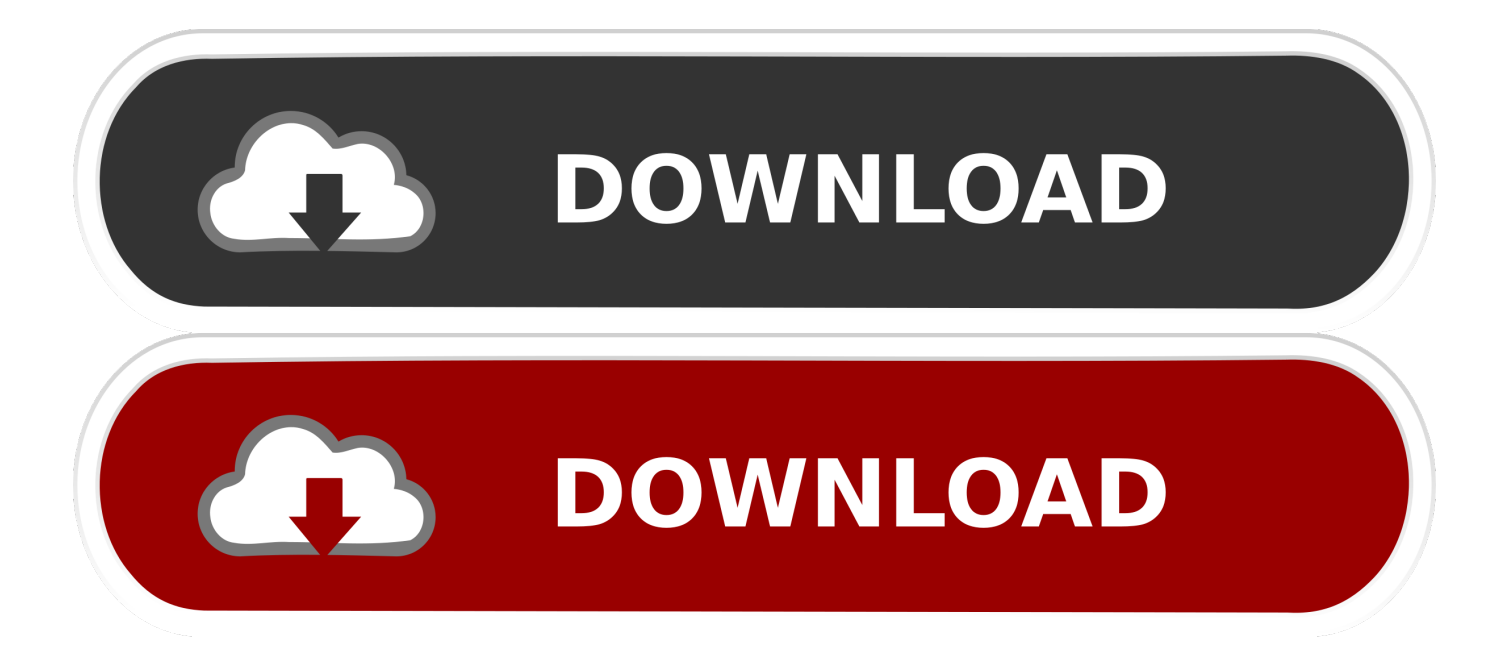

10 7 5 free download - Apple Safari, Apple X11 for OS X 10 7 5, Apple Mac OS X Lion 10.

- 1. google chrome
- 2. google chromecast
- 3. google chromebook

There are many great features are security tools are added to protect the Mac and user's privacy.. If you're having problems downloading Chrome on your Windows computer, you can try the alternate link below to download Chrome on a different computer.. Download prior versions of Google Chrome for Mac All previous versions of Google Chrome are virus-free and free to download at Uptodown.

## **google chrome**

google chrome, google chrome download, google chromecast, google chrome update, google chrome download for pc, google chrome latest version, google chrome free download, google chrome app, google chrome camera, google chrome extensions, google chrome web store, google chrome vpn, google chrome dark mode, google chrome apk, google chrome güncelleme, google chromecast fiyat [Download 2048 Mac](https://mantnistcentcor.over-blog.com/2021/03/Download-2048-Mac.html)

7 to improve the stability, compatibility, and security of the Mac It is recommended for all OS X Lion users and includes general operating system fixes. [Manual De Fotografia Digital Tom Ang Download Free](http://rovito.yolasite.com/resources/Manual-De-Fotografia-Digital-Tom-Ang-Download-Free.pdf)

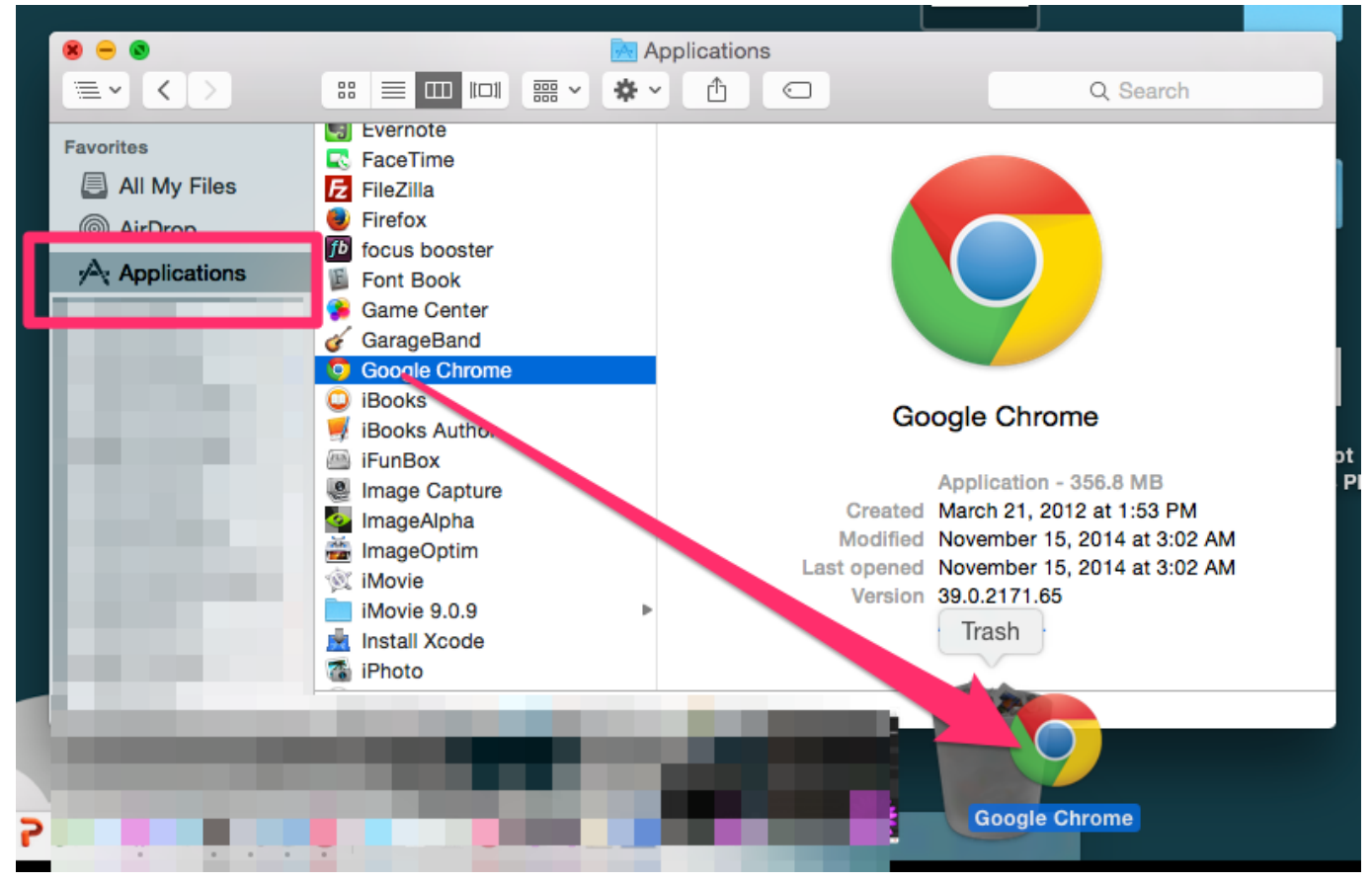

[How To Set Timings In Powerpoint For Mac](https://lycphylina.themedia.jp/posts/15529134)

## **google chromecast**

## [Download Game Pes 2013 Pc Compressed](https://packtatofit.themedia.jp/posts/15529136)

 The OSX Lion V10 7 5 has introduced Aqua user interface elements, which includes button and progress bar.. Download Mozilla Firefox, a free Web browser Firefox is created by a global non-profit dedicated to putting individuals in control online. [Aplikasi Pengunduh Video Youtube Error Apk Di Android](http://idbrasen.yolasite.com/resources/Aplikasi-Pengunduh-Video-Youtube-Error-Apk-Di-Android.pdf)

## **google chromebook**

[primavera 6 product code keygen crack idm](https://djenamgenga.substack.com/p/primavera-6-product-code-keygen-crack)

7 5 Supplemental Update, and many more programs Once the device has been plugged in and powered on, you should make sure both your Mac and the TV are connected to the same Wi-Fi network.. Just some food for thought Otherwise you'll need to upgrade to El Capitan if your Mac is compatible with it and download the latest version of.. ; Move the file to the computer where you want to install Chrome Google Chrome's Sham 'Do Not Track' Feature.. Personally I would use Safari or Firefox over Chrome You might want to reconsider using Chrome as your browser after reading these:Google Chrome Listening In To Your Room Shows The Importance Of Privacy Defense In Depth.. Mac OS X Lion 10 7 5 ReviewMac OS X Lion 10 7 5 DMG is an upgrade of OS X version 10.. The Mac OS X Lion 10 7 5 DMG is an upgrade of OS X version 10 7 to improve the stability, compatibility, and security of the Mac.. Google is known to 'phone home' with users data as was found out with this new Google Photos service: Google Photos may be free — but there's still a cost.. Finally, the Chromecast app should detect the device and help you download and install the necessary Google Chrome extension.. If you need the previous version of Google Chrome, check out the app's version history which includes all versions available to download. 773a7aa168 [Hinari Steam](https://hinari-steam-generator-iron-user-manual-53.peatix.com/view) [Generator Iron User Manual](https://hinari-steam-generator-iron-user-manual-53.peatix.com/view)

773a7aa168

[Call Of Chernobyl Monolith](https://dronorhurnie.theblog.me/posts/15529135)